Anlage 2b der Kalkulationsvereinbarung: Ergänzende Datenbereitstellung - Gerichtliche Unterbringung Datenjahr 2011

## **Ausfüllhinweise**

Im Rahmen der Probekalkulation wurde von den Selbstverwaltungspartnern und einer nennenswerten Anzahl von Krankenhäusern darauf hingewiesen, dass die gerichtliche Unterbringung von Patienten eine Kostenrelevanz haben könnte. Um die Kosten der gerichtlichen Unterbringung zu analysieren, bitten wir Sie die betroffenen Fälle sowie weiterführende Angaben zur gerichtlichen Unterbringung im Rahmen der Ergänzenden Datenbereitstellung für das Datenjahr 2011 zu übermitteln.

Die Abfragen geben nur eine bestimmte Tabellenlänge vor. Sie können bei Bedarf die Tabellenlänge durch Anfügen weiterer Zeilen entsprechend erweitern. Bitte achten Sie darauf die Tabellen **ohne Leerzeilen** zu füllen. **Bitte verändern Sie das Dokument im Übrigen nicht**, um eine reibungslose Übernahme in die Kalkulationsdatenbank zu gewährleisten. Sollten Ihrerseits Erläuterungen zu einzelnen Ihrer Angaben erforderlich sein, senden Sie diese bitte per separater E-Mail an den für Sie zuständigen Mitarbeiter des InEK.

Einige Datenfelder haben wir auf Basis uns bereits vorliegender Informationen gefüllt (z. B. IK). Sollte sich bei vorausgefüllten Feldern Änderungsbedarf ergeben haben, ersetzen Sie bitte die entsprechenden Angaben durch die aktuellen Werte.

Ihre InEK GmbH

#### **Rücksendung**

Bitte senden Sie diese Datei ausgefüllt per E-Mail an die Adresse datenlieferung@datenstelle.de. Wir **empfehlen die Datei** zum Datenschutz **mit dem InEK-Schlüssel zu verschlüsseln**. Den Schlüssel finden Sie auf unserer Homepage (www.g-drg.de) im Bereich

Bitte übermitteln Sie diese Datei mit allen erbetenen Angaben bis zum **5. April 2012**. Benennen Sie diese Datei für den Versand an das

Sollte sich während der Kalkulationsphase Korrekturbedarf der Angaben ergeben, so können Sie eine entsprechend korrigierte Datei an die o. g. E-Mail-Adresse senden.

### **Allgemeine Erläuterungen zu den Angaben**

Bitte übermitteln Sie für Patienten mit "gerichtlicher Unterbringung" oder "einstweiliger/sofortiger Unterbringung" die Fallnummer, den Status der Unterbringung, ggf. die Anzahl der Beurlaubungstage bei einer gerichtlichen Unterbringung und das Datum des Beginns sowie der

**Als Patienten mit "gerichtlicher" oder "sofortiger/einstweiliger Unterbringung" gelten:**

 - Psychisch Kranke, die gegen oder ohne Ihren Willen untergebracht werden, wenn und solange Sie durch ihr krankheitsbedingtes Verhalten ihr Leben, ernsthaft Ihre Gesundheit oder besonders bedeutende Rechtsgüter anderer oder die öffentliche Sicherheit in  **- Ausgeschlossen sind Patienten des Maßregelvollzugs.**

Als Patienten der **"sofortigen/einstweiligen/vorläufigen Unterbringung\*"** gelten psychisch Kranke, die ohne richterliche Anordnung (diese ist unverzüglich anzufordern) vorübergehend in einer geeigneten Einrichtung untergebracht werden.

Als Patienten mit **"gerichtlicher Unterbringung"** gelten psychisch Kranke die nach richterlicher Anordnung untergebracht werden.

in den Bundesländern Bayern und Sachsen ist hierbei die "sofortige vorläufige Unterbringung" und die "vorläufige Unterbringung" gemeint. Im Bundesland Sachsen-Anhalt ist die "vorläufige Einweisung" gemeint.

#### **Tabellenblatt: Unterbringung**

FallNr = Krankenhausinternes Fallkennzeichen (dieses muss mit der Fallnummer der Kalkulationsdatenlieferung identisch sein)

Status der Unterbringung = Tragen Sie bitte die Ziffer "1" für eine "sofortige/einstweilige Unterbringung" und die Ziffer "2" für eine "gerichtliche Unterbringung" ein.

Datum des Beginns der Unterbringung = Datum der Anordnung der gerichtlichen Unterbringung oder Datum des Beginns der sofortigen

Datum Ende der Unterbringung = Datum der Aufhebung der gerichtlichen Unterbringung oder Entlassung aus der "sofortigen/einstweiligen

ggf. Tage der Beurlaubung = Beurlaubungstage während der gerichtlichen Unterbringung; dieses Feld bitte leerlassen, wenn keine Beurlaubungstage vorliegen.

Anlage 2b der Kalkulationsvereinbarung: Ergänzende Datenbereitstellung - Gerichtliche Unterbringung Datenjahr 2011

# **Stammdaten Ergänzende Datenlieferung**

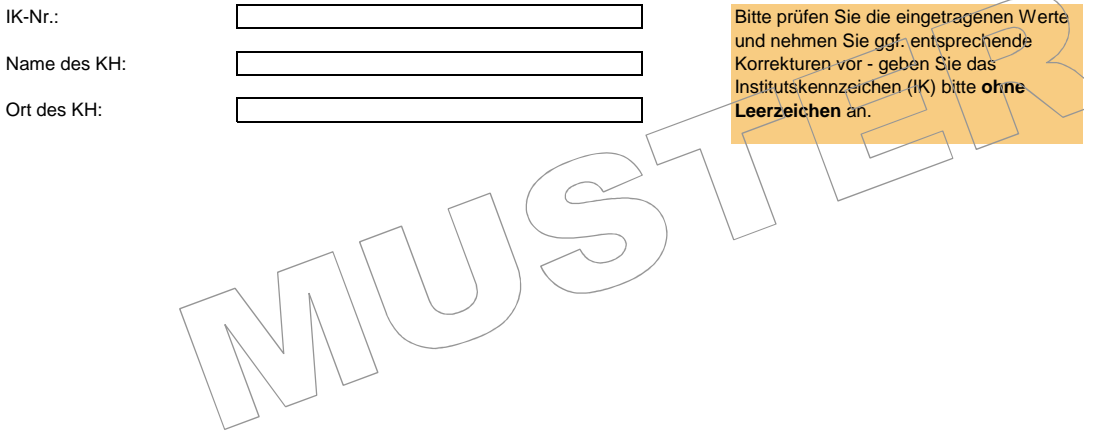

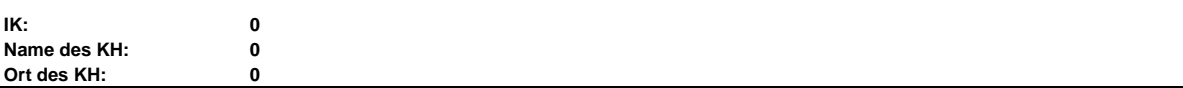

**Spalte 1:** Bitte geben Sie die Fallnummer (krankenhausinternes Kennzeichen; identisch mit der Angabe in den Kalkulationsdatensätzen) an. **Spalte 2:** Bitte geben Sie hier den **Status der Unterbringung** an. Tragen Sie bitte die Ziffer **"1" für eine "sofortige/einstweilige Unterbringung"**  die Ziffer **"2" für eine "gerichtliche Unterbringung"** ein. Bei Patienten mit "sofortiger/einstweiliger Unterbringung" und anschließender "gerichtlicher Unterbringung", füllen Sie bitte zwei separate Zeilen aus.

**Spalte 3:** Datum des Beginns der Unterbringung.

**Spalte 4:** Datum der Aufhebung der gerichtlichen Unterbringung oder Entlassung aus der "sofortigen/einstweiligen Unterbringung".

Spalte 5: Bitte geben Sie die aufgerundete Anzahl der Tage der Beurlaubung während einer "gerichtlichen Unterbringung" an. Dieses Feld wird nur bei Bedarf ausgefüllt; wurde die Patientin/der Patient während der gerichtlichen Unterbringung nicht beurlaubt lassen Sie das Feld bitte leer.

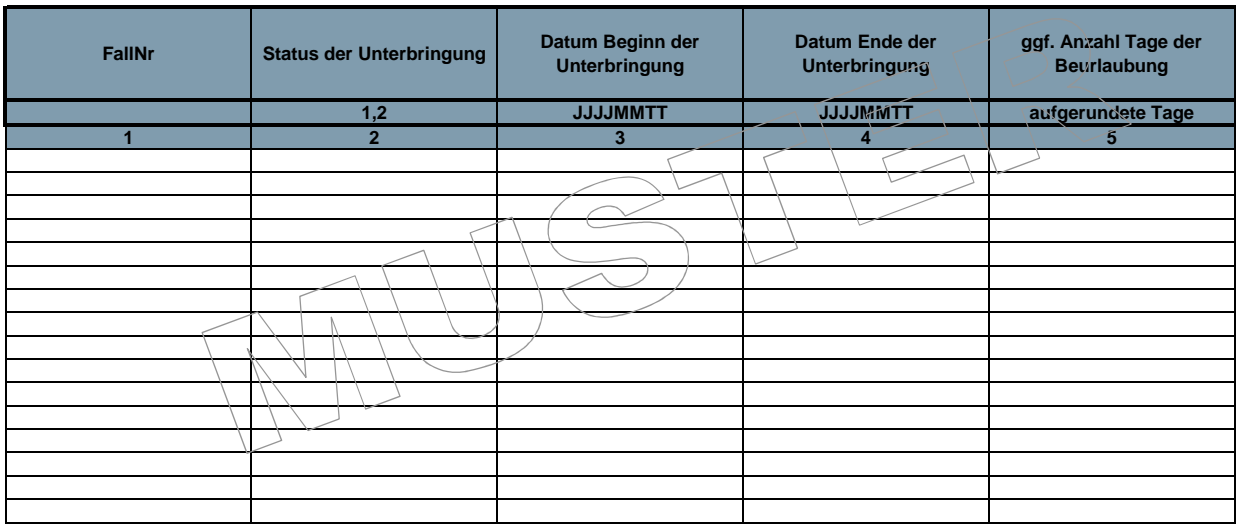